## **SCORM 2004**

1.0

2006 3

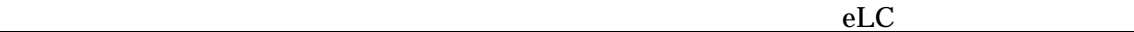

## SCORM Sharable Content Object Reference

Model

 $LC$ 

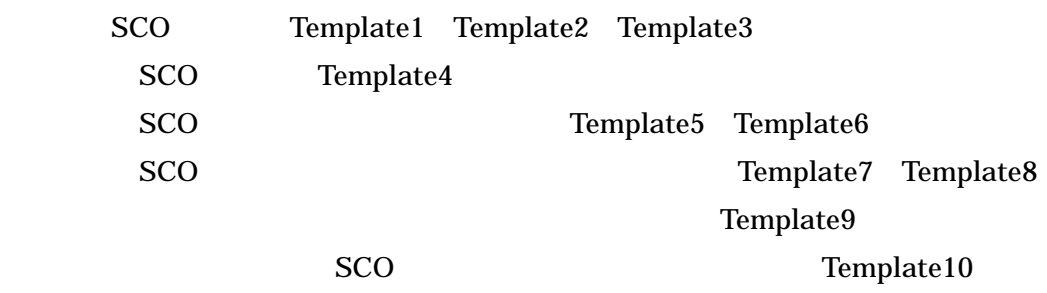

 $10$ 

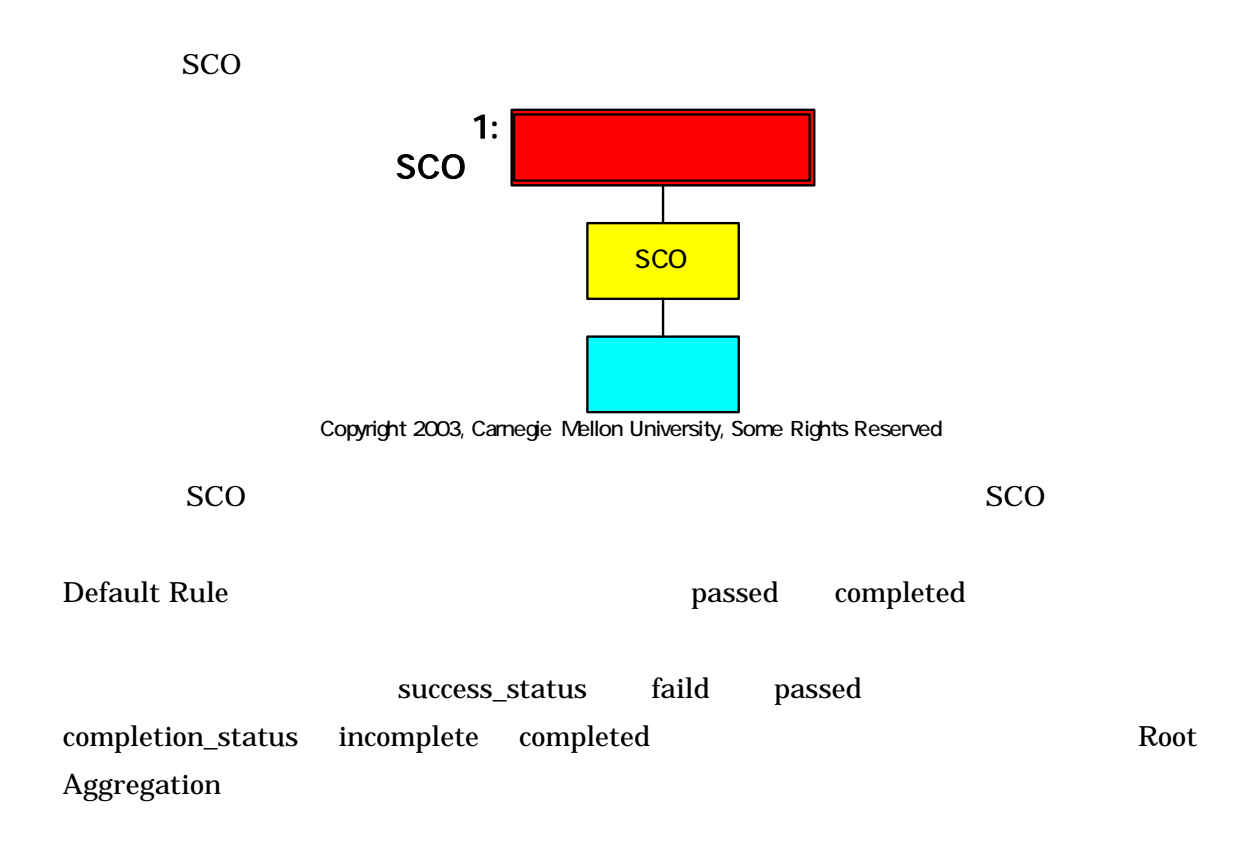

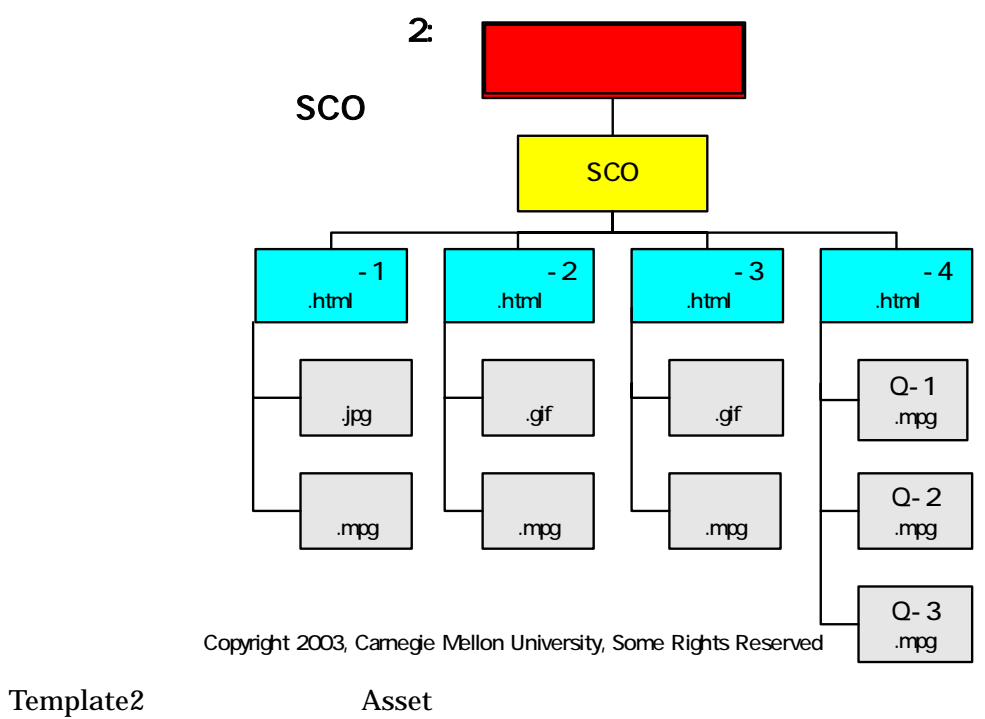

SCO Terminate

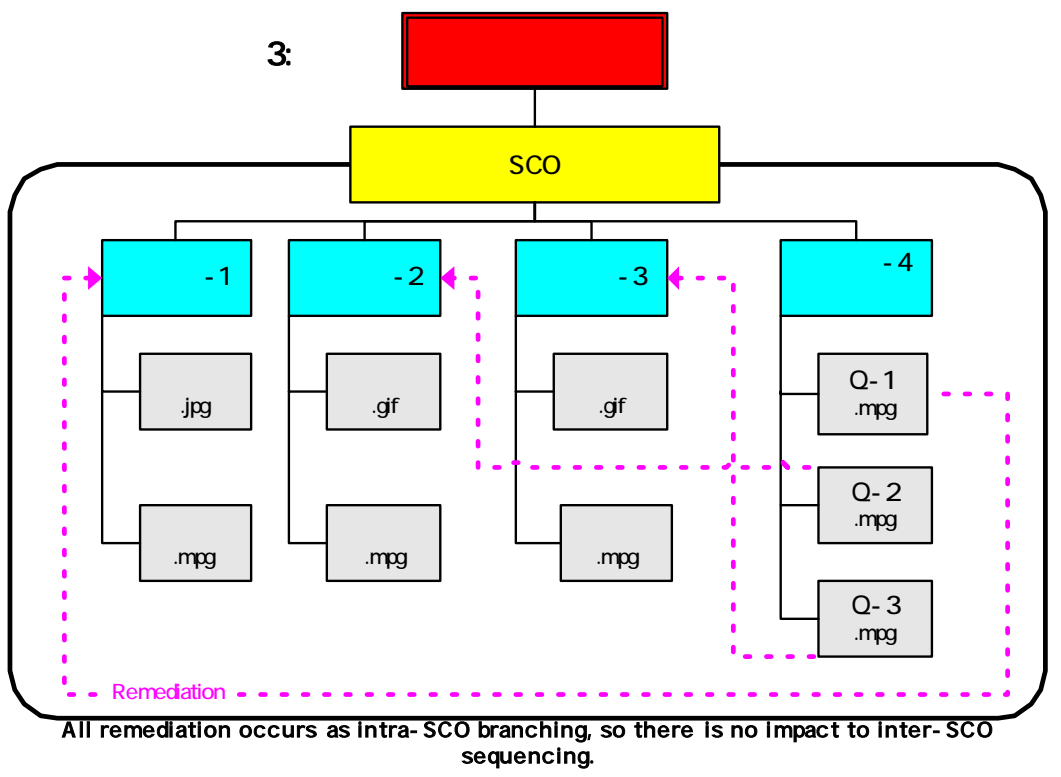

Copyright 2003, Carnegie Mellon University, Some Rights Reserved

Template3 1SCO

Runtime

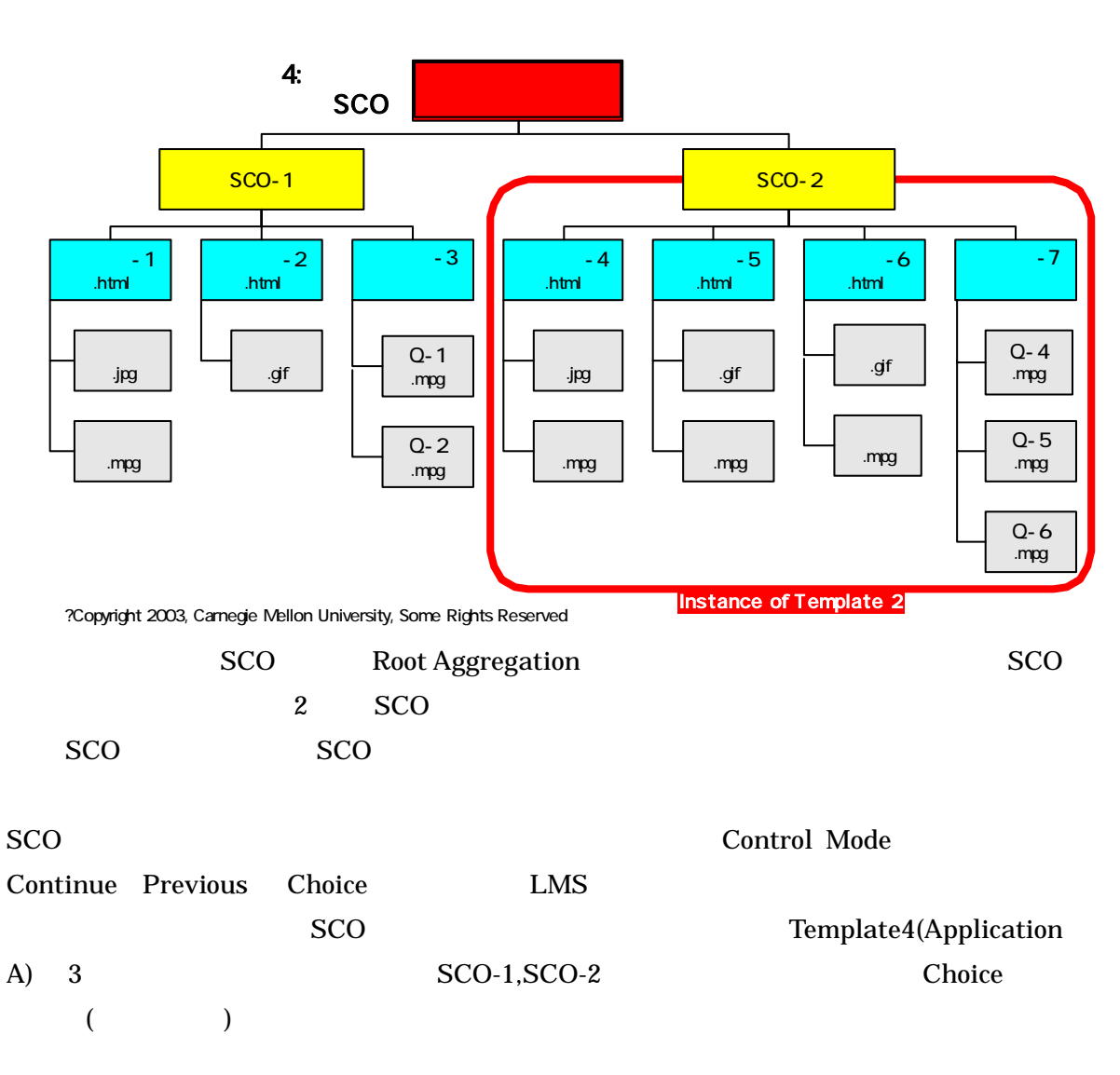

## SCO

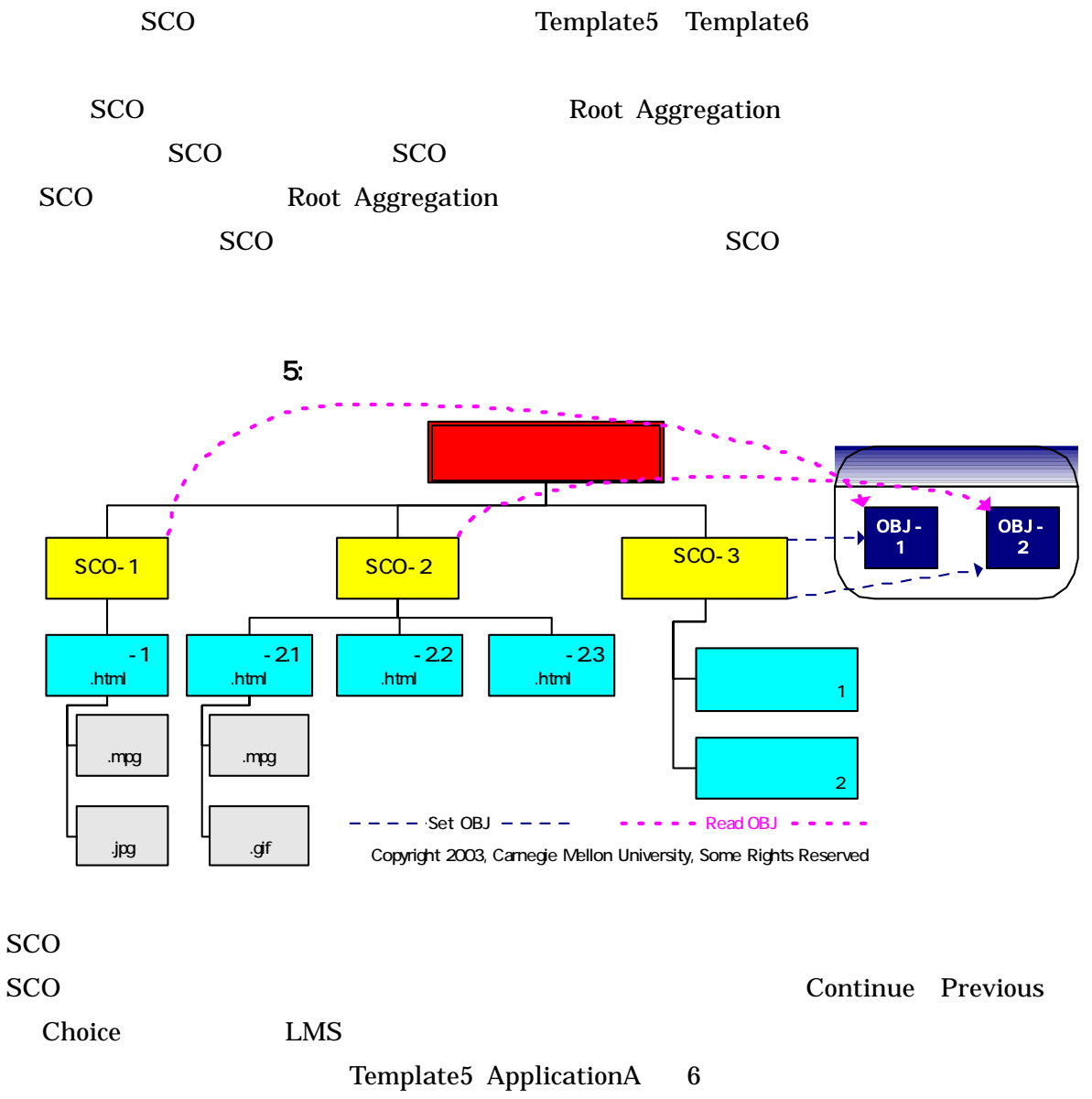

 $SCO-1, SCO-2$   $SCO-3$   $3$ 

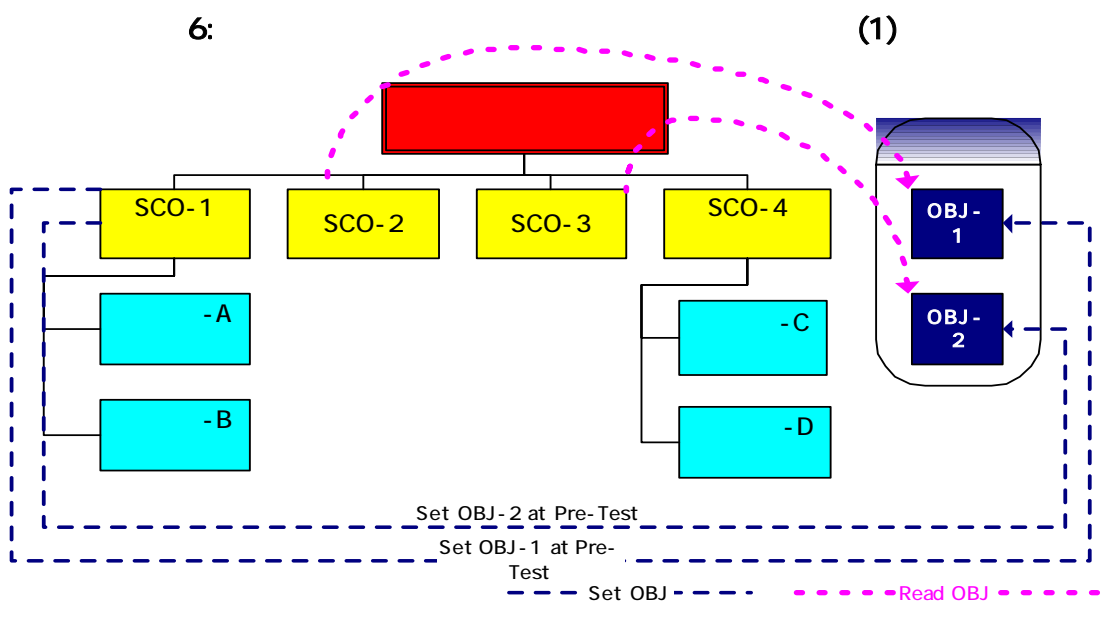

Copyright 2003, Carnegie Mellon University, Some Rights Reserved

Template Template6

 $OBJ-1$  satisfied  $SCO-2$ 

 $4 \text{ }$  SCO-1 OBJ-1  $\text{ }$ 

Template6

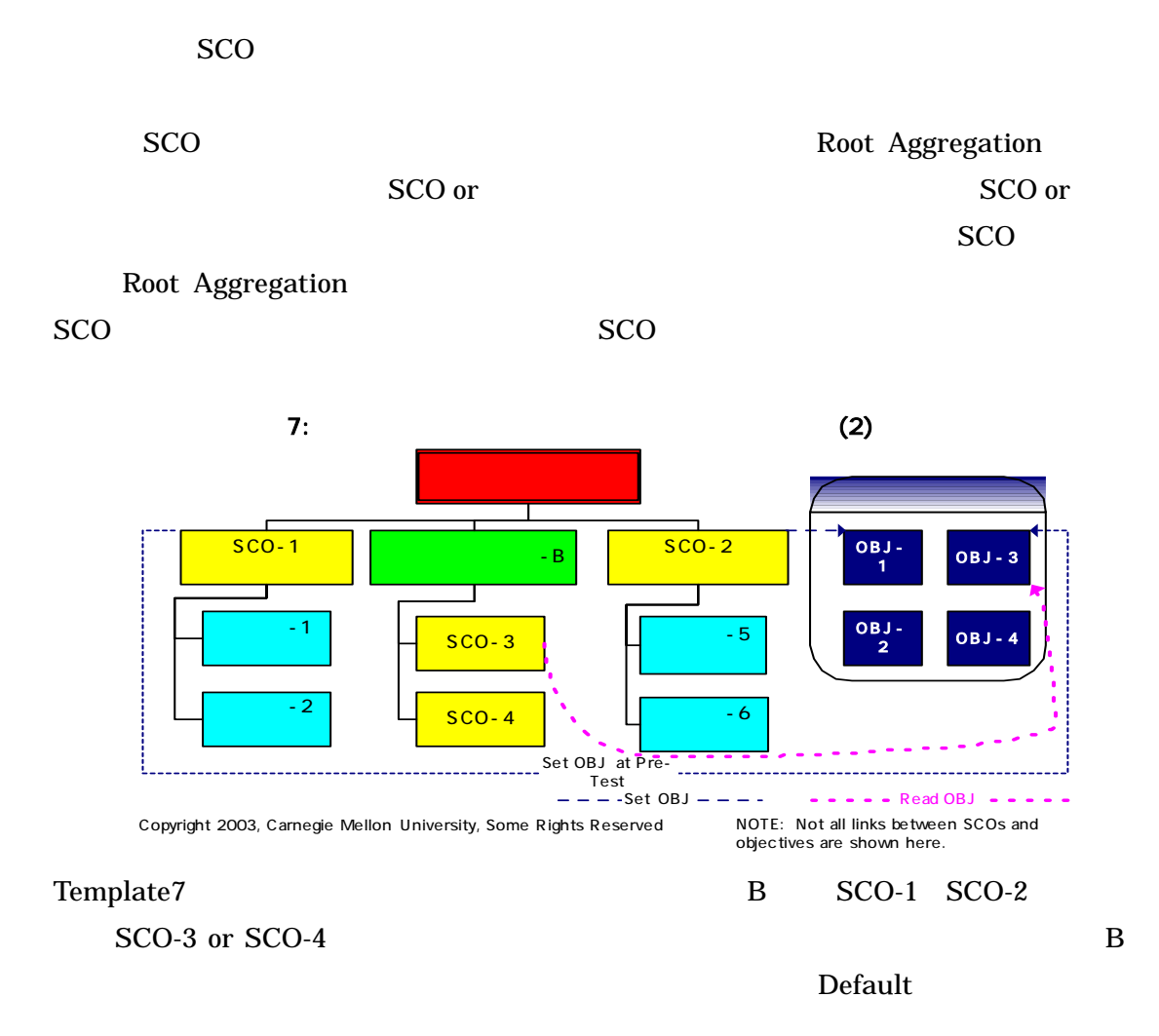

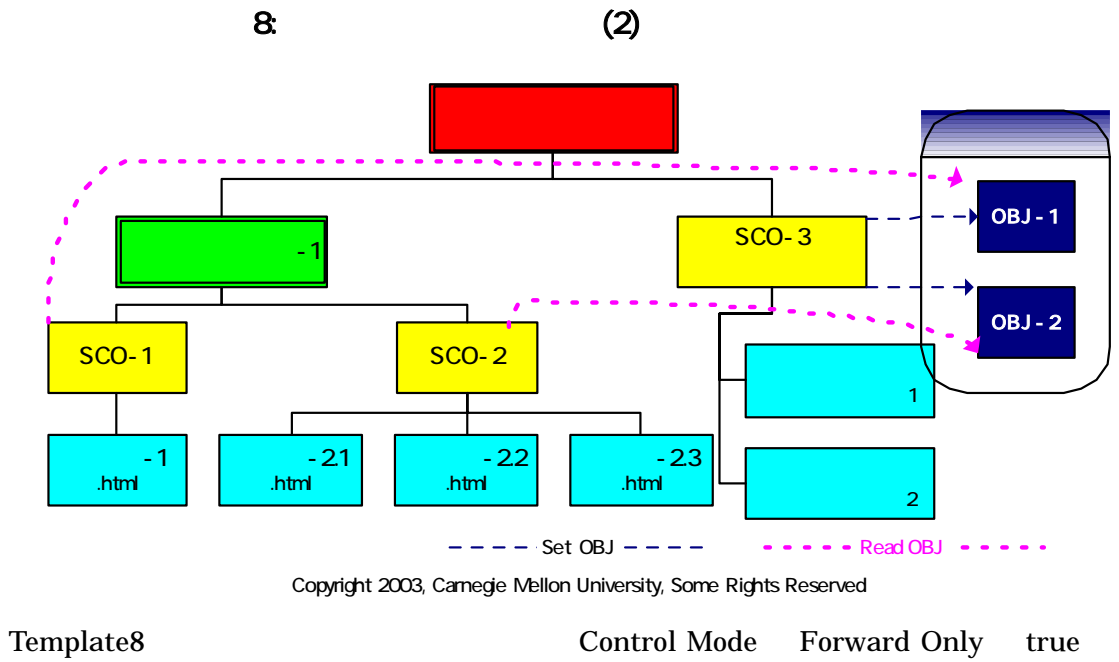

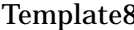

SCO-3 Previous

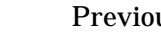

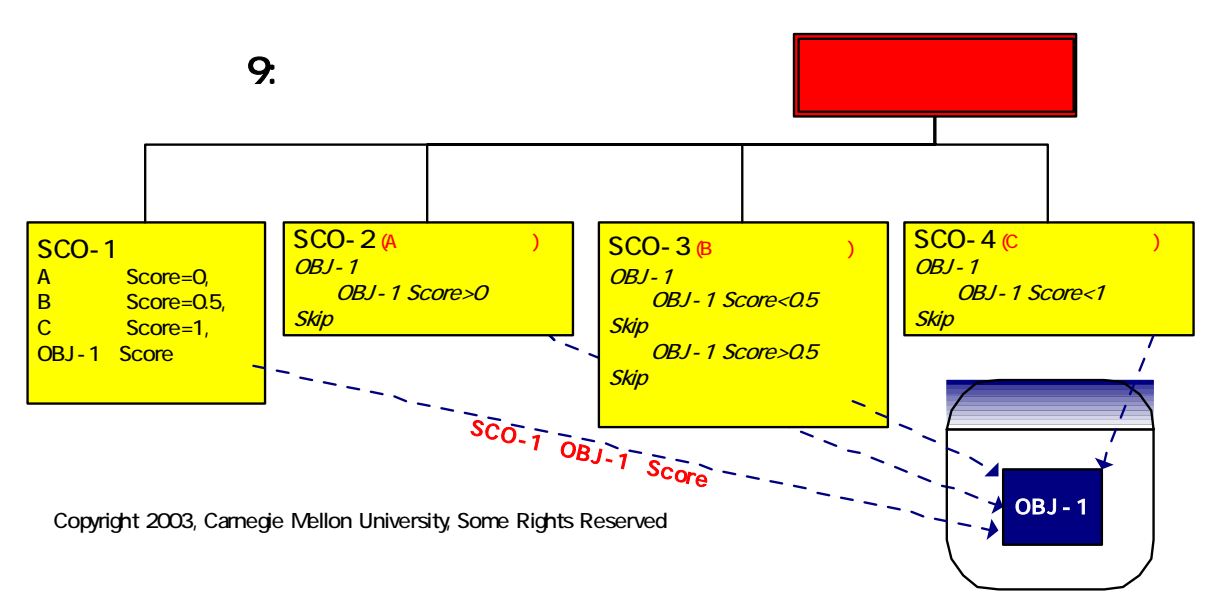

Template9

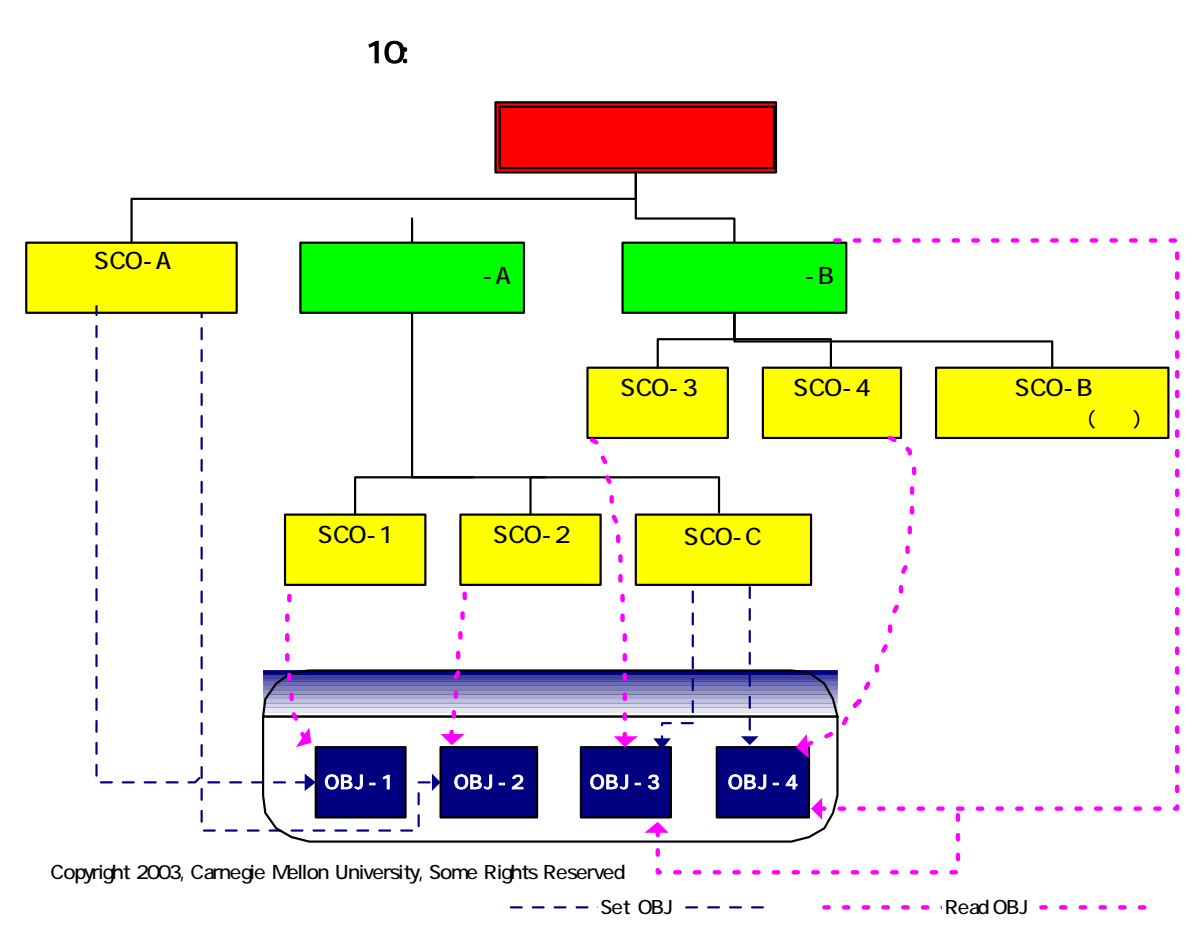

Template10

 $\overline{z}$ 

 $SCO$